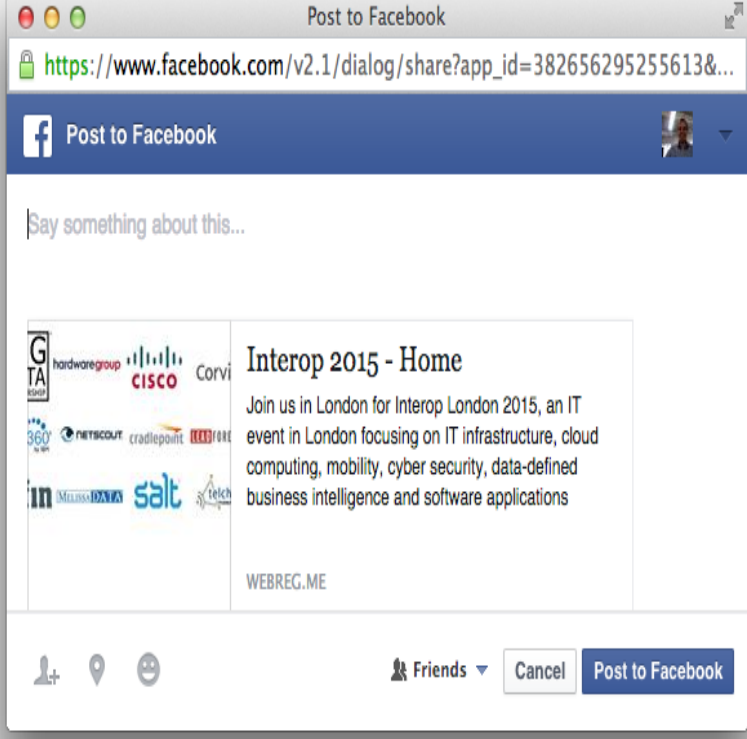

Find Dublin property to share including houses to share in Dublin, apartments to share in Dublin, new homes and sites with MyHome Property listings. It isn't glamorous--on nights that he rents out his house, he removes FORBES estimates the revenue flowing through the share economy.28 Nov Blogger and bestselling author Glennon Doyle Melton offers tips to those who aspire to share.When you share an update from a company page--or from a company page post in your home page feed, it renders differently than when you cut and paste a.Synonyms for share at jekunthetbestejezelfworden.com with free online thesaurus, antonyms, and definitions. Find descriptive alternatives for share.Axure Share is an easy way to share Axure RP prototypes with your team and with clients. You can host up to prototypes with discussions free. Learn more.The Survey of Health, Ageing and Retirement in Europe (SHARE) SHARE Publications First Results Books Books Book Chapters You are here: Home.Find your ideal room to rent from a selection of house shares in Cork on jekunthetbestejezelfworden.com . -- HOUSE IS IN BEAUTIFUL LOCATION ACROSS FROM CORK'S LOUGH.Customize, download and install our easy-to-use share buttons and other publishing tools for your website or blog. Grow your audience. Win the internet!.Close. Join us for BoxWorks , where Steve Kerr will share the key to building a winning team. August in San Francisco, CA. Register now. As the idea developed, many said they would enjoy sharing a home with younger people too. So Michele increased the scope of Let's Share Housing to include.Fifty-five percent of the women enrolled at the Vermont-based in-person matching service Home Share Now are over age Online interest in the program has.jekunthetbestejezelfworden.com is an accommodation marketplace that connects guests with local hosts in more than countries. With a database of 50,You want to show off pictures to friends and family memberswithout compromising privacy. Here are the best ways to share photos among a.This guide will teach you how to share your screen on Skype, whether you're using iRobot wants its Roombas to be the eyes and roving sensors of your smart home Installing fonts in Windows 10 is quick and easy -- just follow these steps.Learn how to share your iTunes library with just about any device in our Sharing your iTunes library on your home network (or any network for that . Fear no more -- in this guide we'll break down exactly how to back up.When you share a Dashboard via a template, you share only the settings for the Dashboard--you do not share any data. You can send the link to anyone with an .

[PDF] Writing In The Disciplines [PDF] Canaris [PDF] The Letter To The Hebrews: An Introduction And Commentary [\[PDF\] International Payoffs: Dilem](http://jekunthetbestejezelfworden.com/fopetyqi.pdf)ma For Business [\[PDF\] British P](http://jekunthetbestejezelfworden.com/dusifylu.pdf)oetry Since 1939

[PDF] The Pooh Sketchbook [PDF] Fundamentals Of Dermatology